# 4 TD : Les fonctions

# 4.1  $\hat{A}$ ge

Écrire une fonction qui prend en entrée une année de naissance d'une personne et l'année courante et qui calcule ensuite l'âge de cette personne.

Tester la fonction dans un programme.

# 4.2 Cylindre

- 1. Écrire une fonction Aire qui permet de calculer l'aire d'un cylindre, sachant que l'aire d'un cylindre est égale à  $2\pi$  multiplié par le rayon de la base et par la hauteur.
- 2. Écrire une fonction Volume permettant de calculer le volume d'un cylindre, sachant que le volume d'un cylindre est égal à  $\pi$  multiplié par le rayon de la base au carré et par la hauteur.
- 3. Écrire un programme qui demande à l'utilisateur le rayon  $R$  de la base d'un cylindre et sa hauteur  $H$  et qui affiche son air et son volume en utilisant les deux fonctions ci-dessus.

## 4.3 Fonction  $f(x)$

Écrire un programme se servant d'une fonction  $f$  pour afficher la table de valeurs de la fonction définie par

$$
f(x) = \sin(x) + \ln(x) - \sqrt{x}
$$

où x est un entier compris entre 1 et 10.

## 4.4 Suite de Fibonacci

.

Écrire une fonction qui permet de calculer le N<sup>ième</sup> terme  $U_N$  de la suite de Fibonacci qui est donnée par la relation de récurrence :

$$
U_1 = 1, \ U_2 = 1, \ U_N = U_N - 1 + U_{N-2}
$$

N est passé comme paramètre à la fonction.

## 4.5 Réviser la multiplication

On veut écrire une fonction ReviserMultiplication qui demande à un l'utilisateur de réciter sa table de multiplication. L'utilisateur commence par entrer un nombre entre 2 et 9 (si le nombre est incorrect, le programme redemande). Ensuite le programme ache une à une les lignes de la table de multiplication de ce nombre, en laissant le résultat vide et en attendant que l'utilisateur entre le résultat. Si celui-ci est correct, on passe à la ligne suivante, sinon on affiche un message d'erreur donnant la bonne valeur et on termine. Si toutes les réponses sont correctes, on affiche un message de félicitations. On représente ci-dessous une exécution possible (les entrées de l'utilisateur sont affichées en italiques)

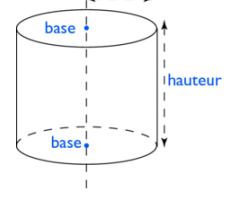

<span id="page-1-0"></span>Valeur de n : 12 Réessayez : la valeur doit être comprise entre 2 et 9 Valeur de n : 6  $1 \times 6 = 6$  $2 \times 6 = 12$  $3 \times 6 = 21$  $\mbox{Error}\,!$ 3 x 6 = 18 et non 21 ...

- 1. Écrire la fonction ReviserMultiplication.
- 2. Modier la fonction ReviserMultiplication pour qu'elle ne s'arrête pas quand une réponse fausse est donnée, mais retourne à la fin le nombre d'erreurs commises.

## 4.6 Nombre premier suivant

- 1. Écrire une fonction estDivisible(a, b) qui renvoie 1 si a est divisible par b
- 2. Écrire une fonction premier d'un paramètre entier m et retournant 1 si le nombre est premier et 0 dans le cas contraire.
- 3. Écrire une fonction prochainPremier prenant un paramètre entier n et retournant le plus petit nombre premier plus grand ou égal à n.
- 4. Écrire un programme qui demande un entier n à l'utilisateur et affiche le premier nombre premier plus grand ou égal à n.